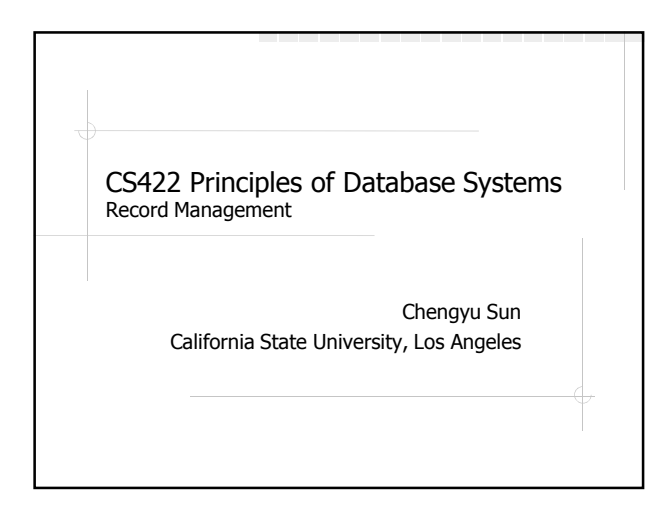

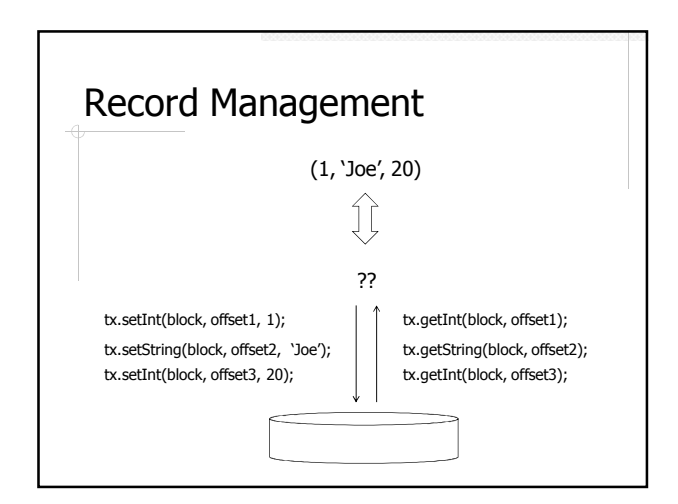

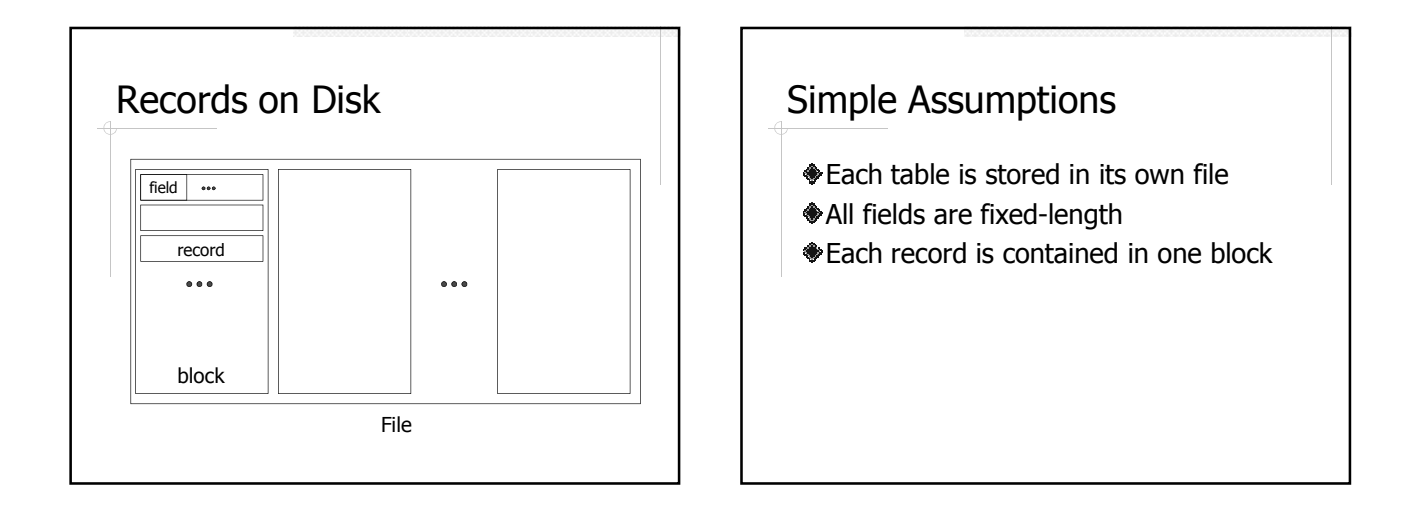

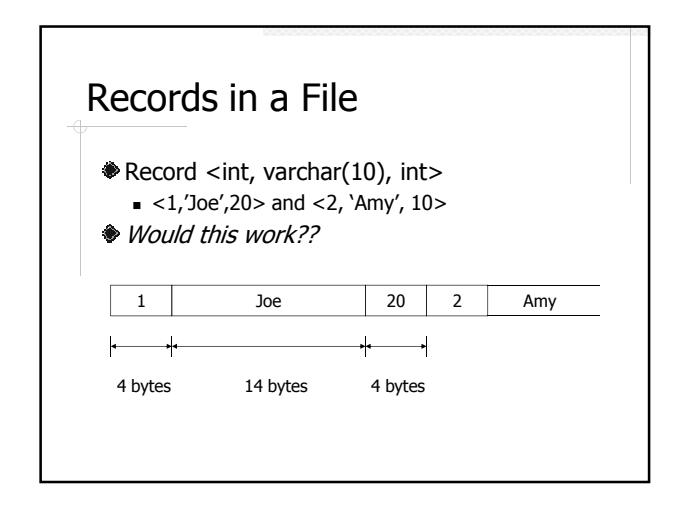

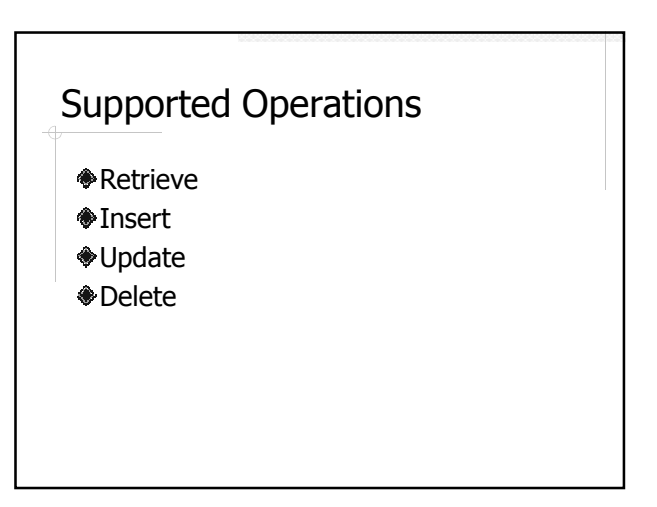

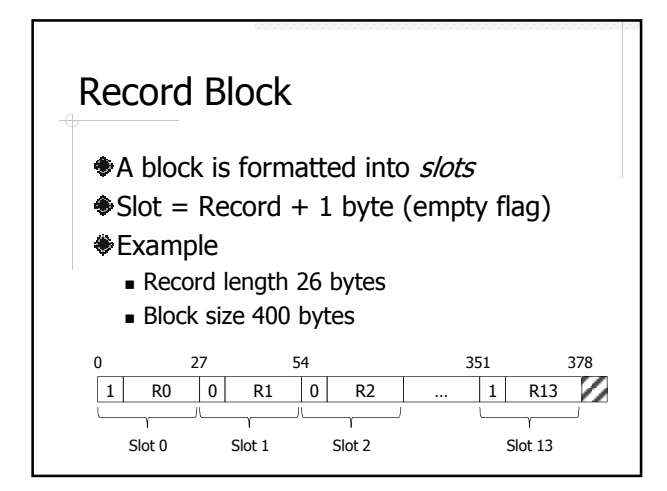

### Record Management in SimpleDB

 $\bullet$ simpledb.record

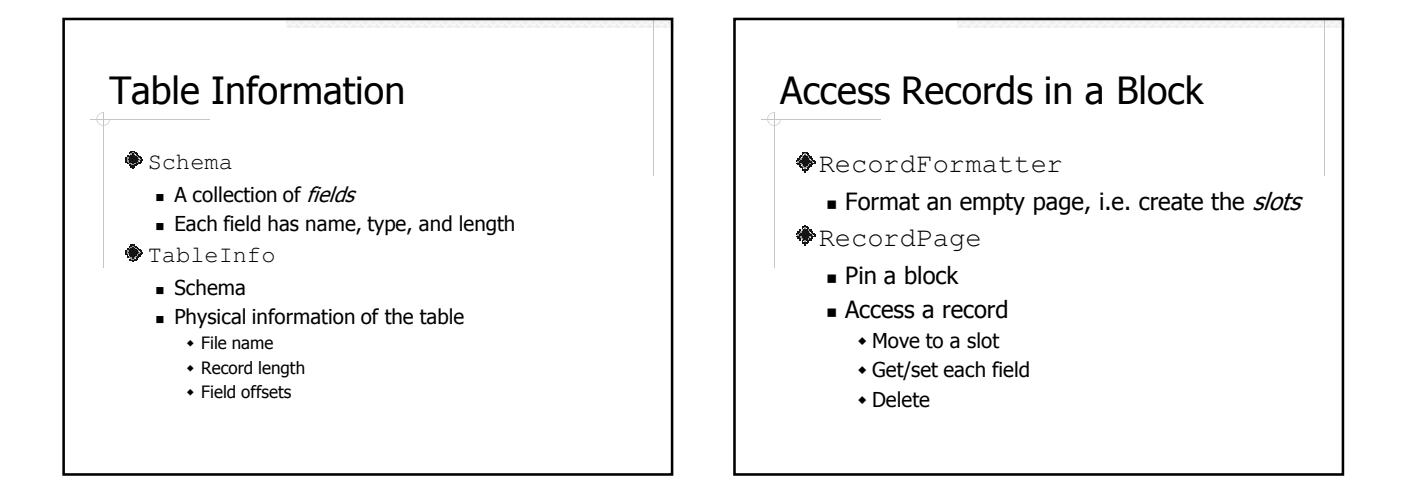

## Access Records in a Table

#### RecordFile

- Keep one block in memory in a RecordPage
- next() will load in the next block if the current block has no more slots to return
- $RID = block number + slot number$

## Example: Access Records

### Use SQLInterpreter

- Create a table students(sid, sname, dept) **Insert two records**
- 
- Use a program to
	- Read the records in the table
	- Delete, update, insert

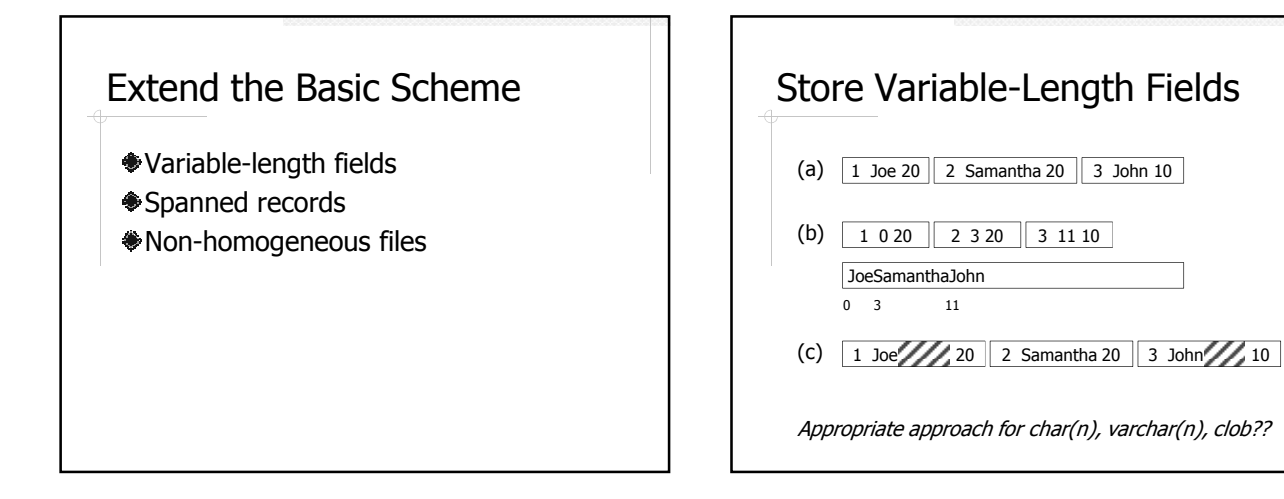

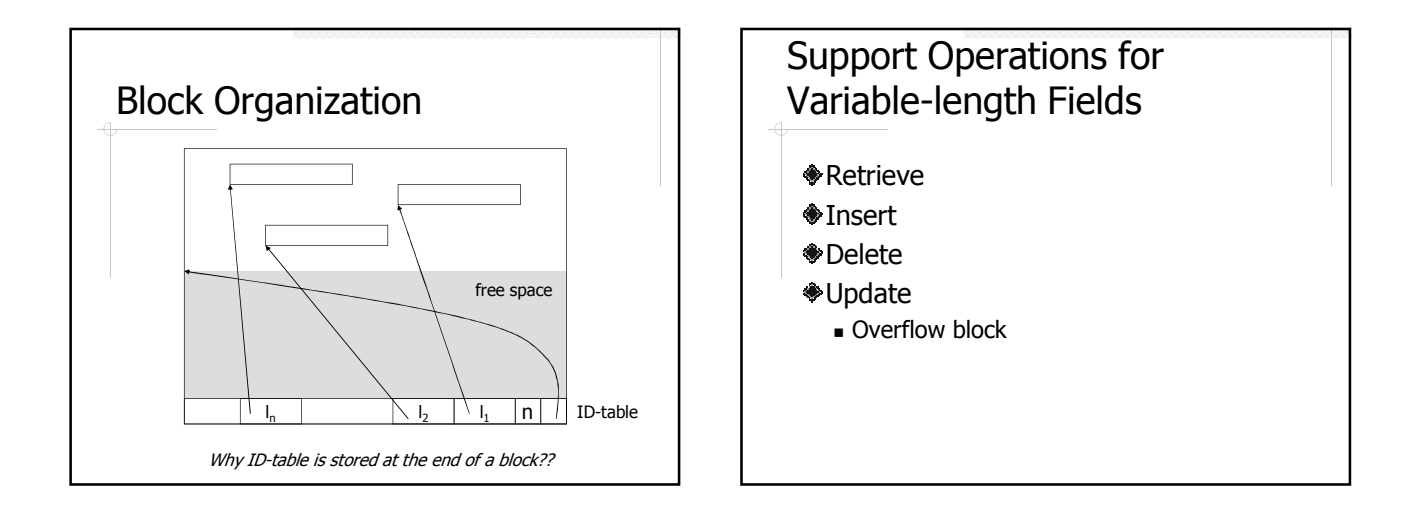

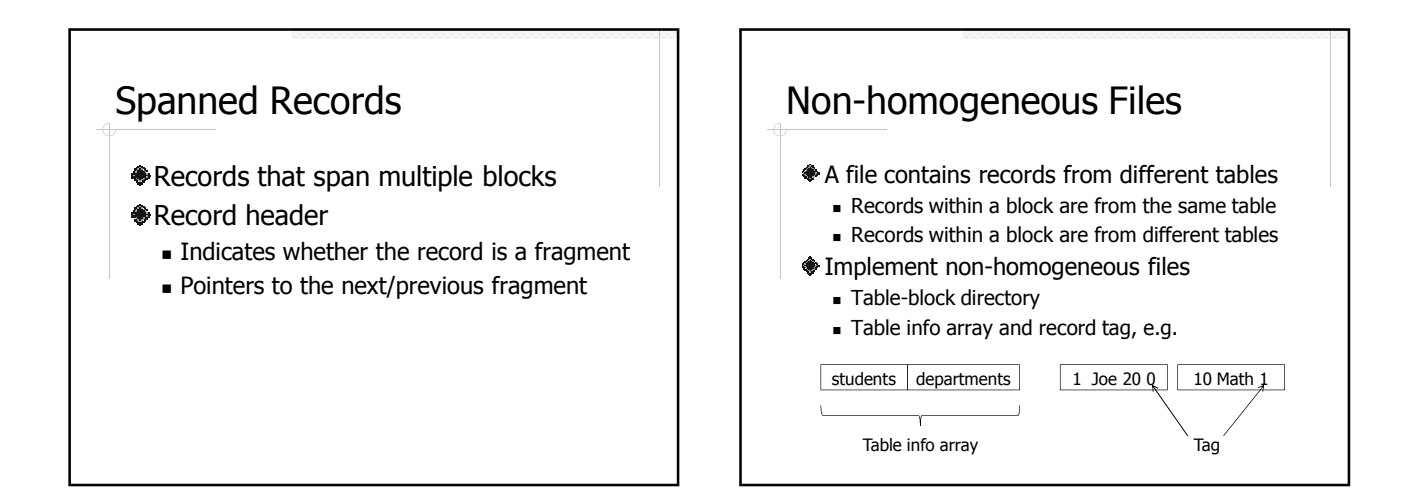

# Readings

- Textbook Chapter 15
- SimpleDB source code ■ simpledb.record
	-